### **STUDENT IT SERVICES**

#### How to use and customize the Campus Solutions NavBar

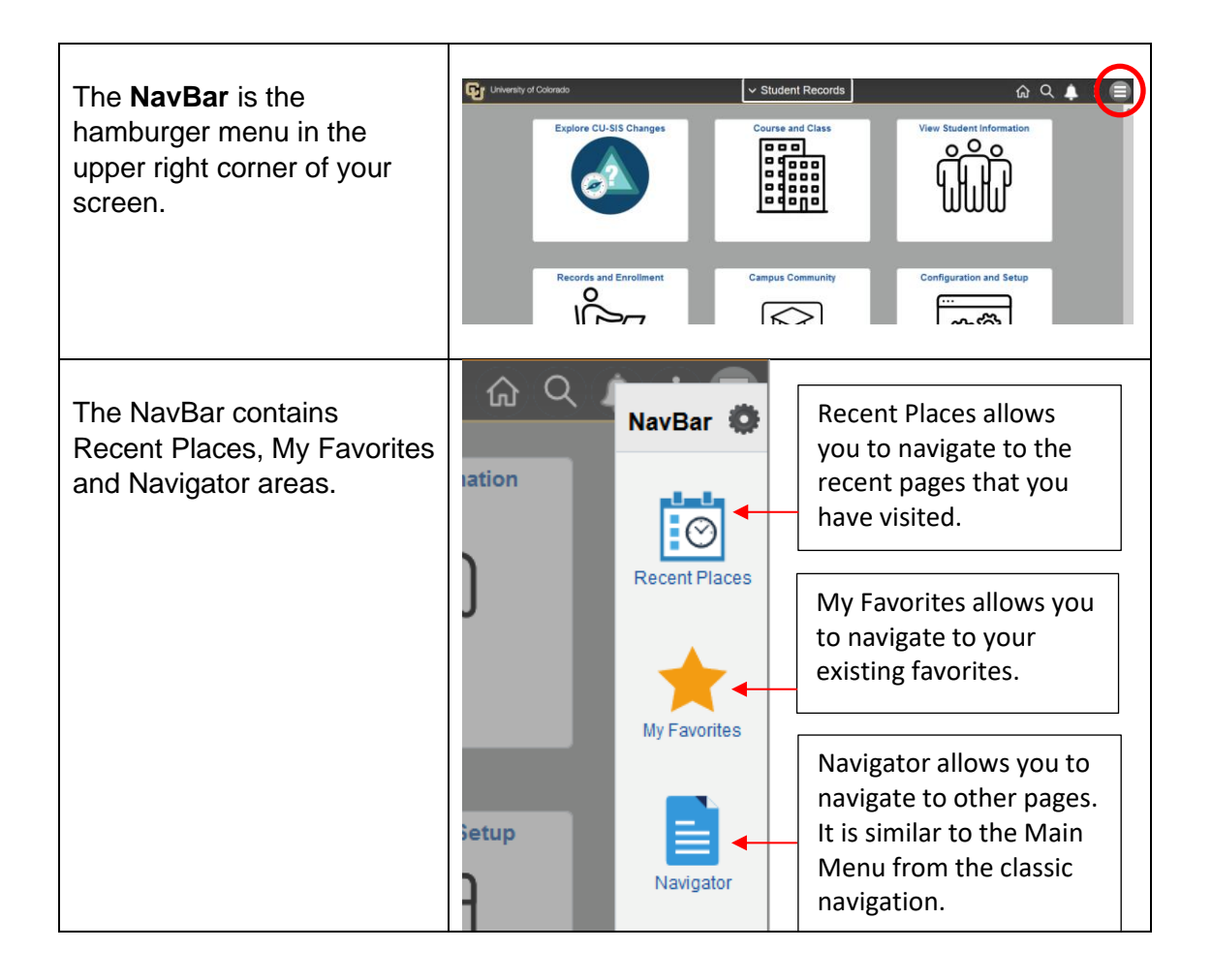

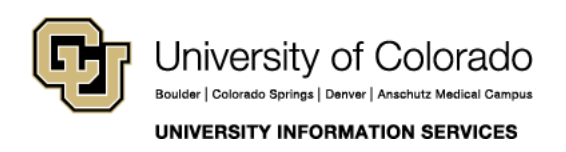

### **STUDENT IT SERVICES**

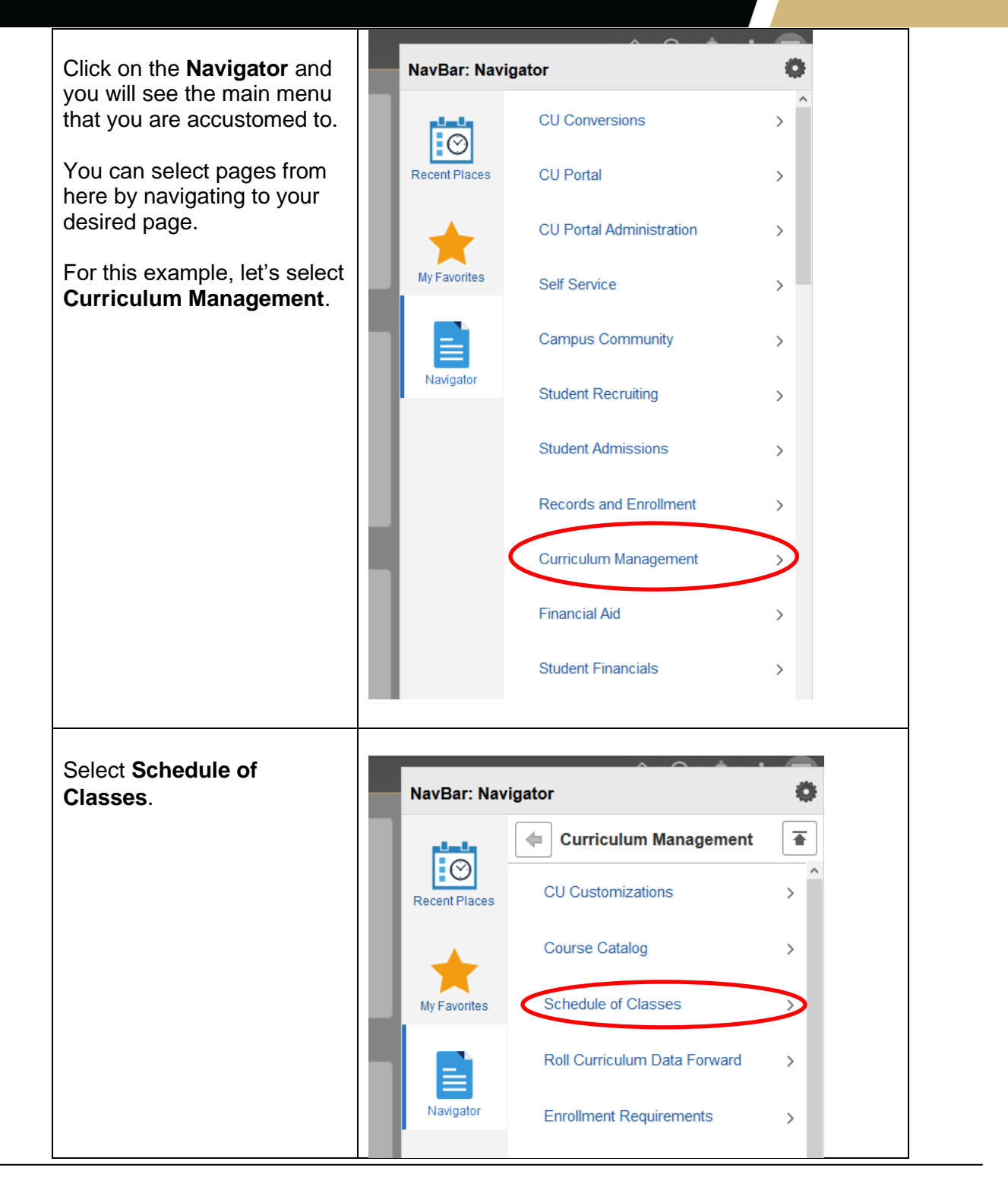

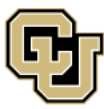

University of Colorado Boulder | Colorado Springs | Denver | Anschutz Medical Campus

**UNIVERSITY INFORMATION SERVICES** 

### **STUDENT IT SERVICES**

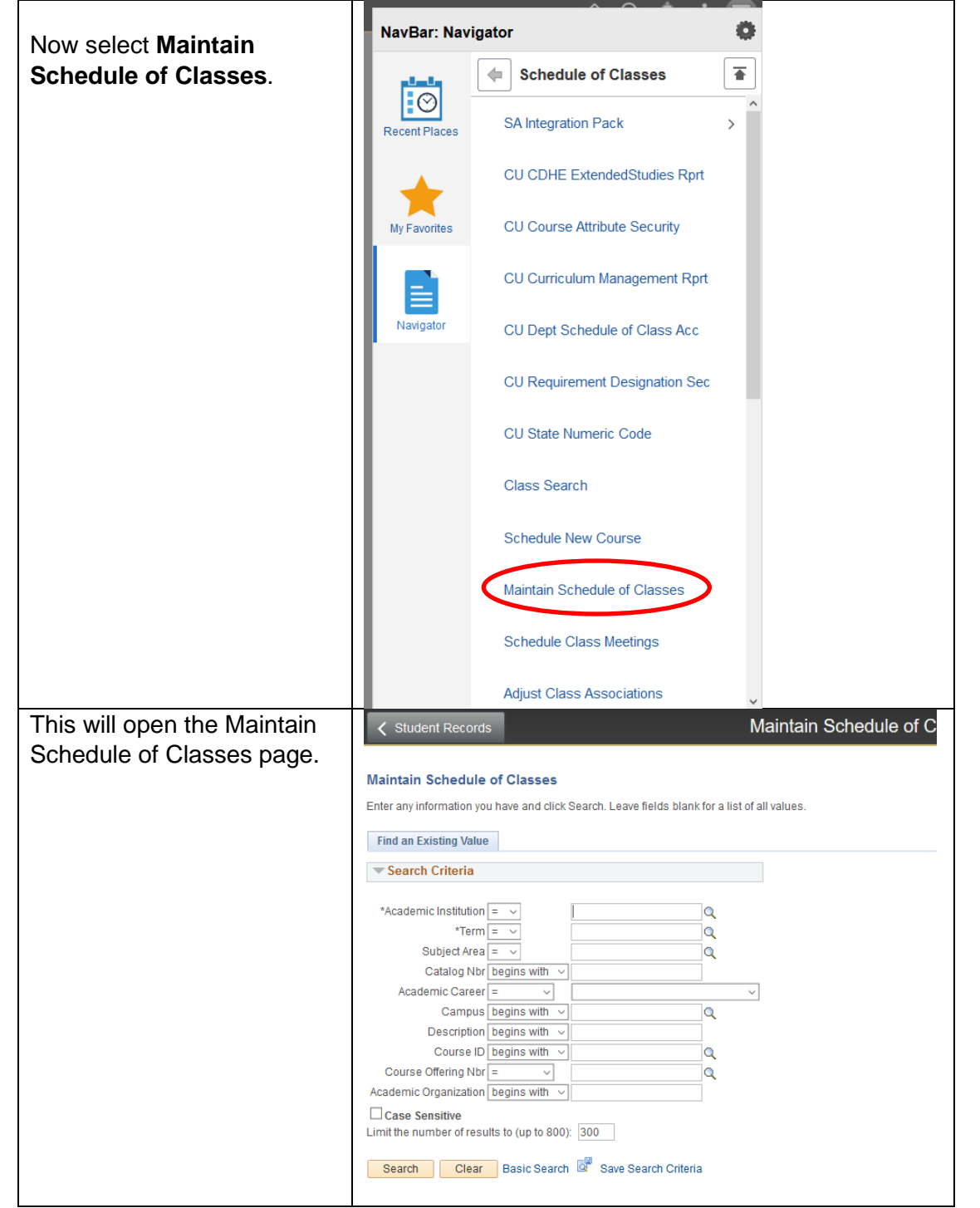

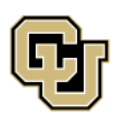

University of Colorado Boulder | Colorado Springs | Denver | Anschutz Medical Campus

**UNIVERSITY INFORMATION SERVICES** 

┯

┮

#### **STUDENT IT SERVICES**

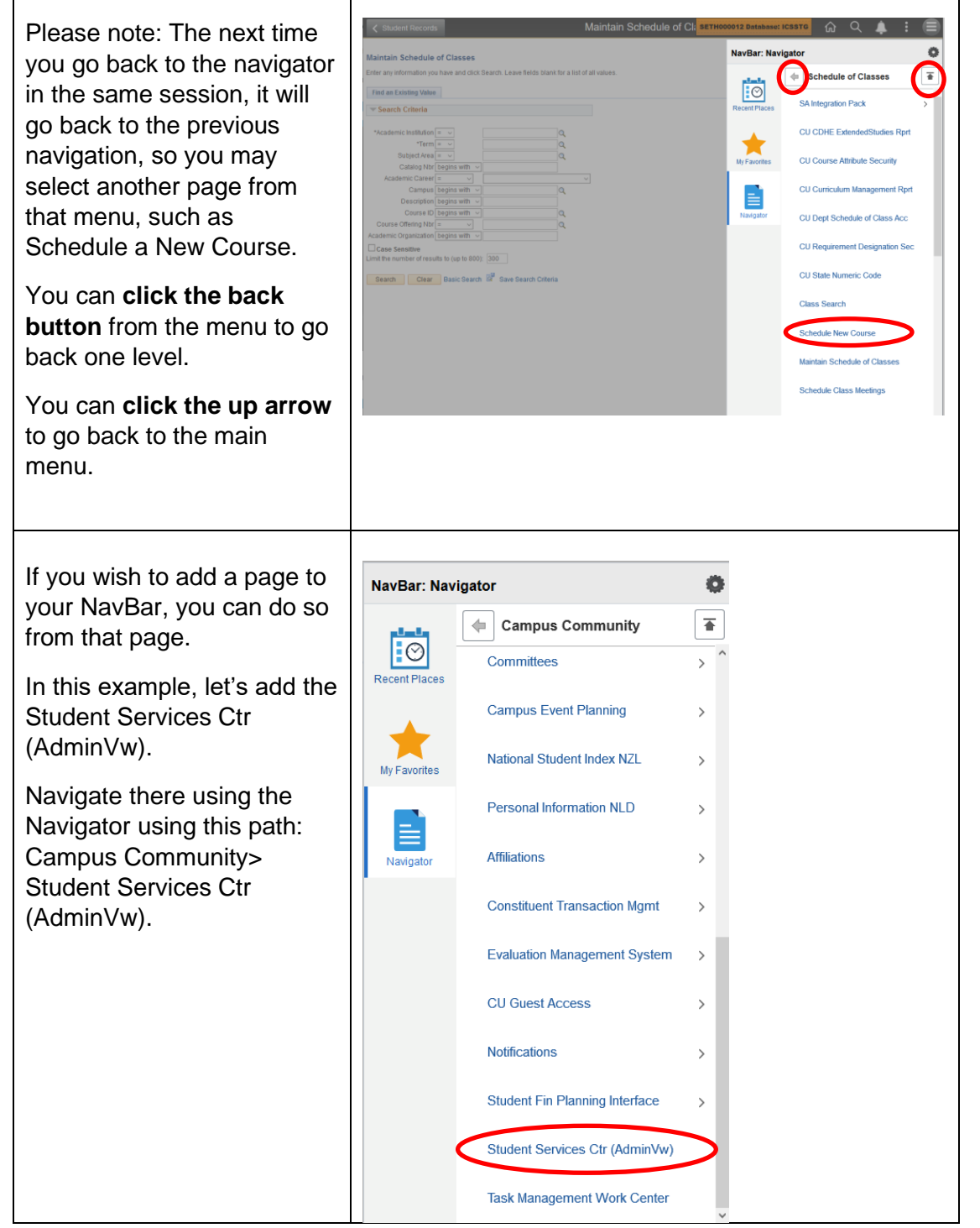

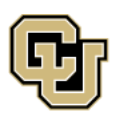

University of Colorado Boulder | Colorado Springs | Denver | Anschutz Medical Campus

UNIVERSITY INFORMATION SERVICES

#### **STUDENT IT SERVICES**

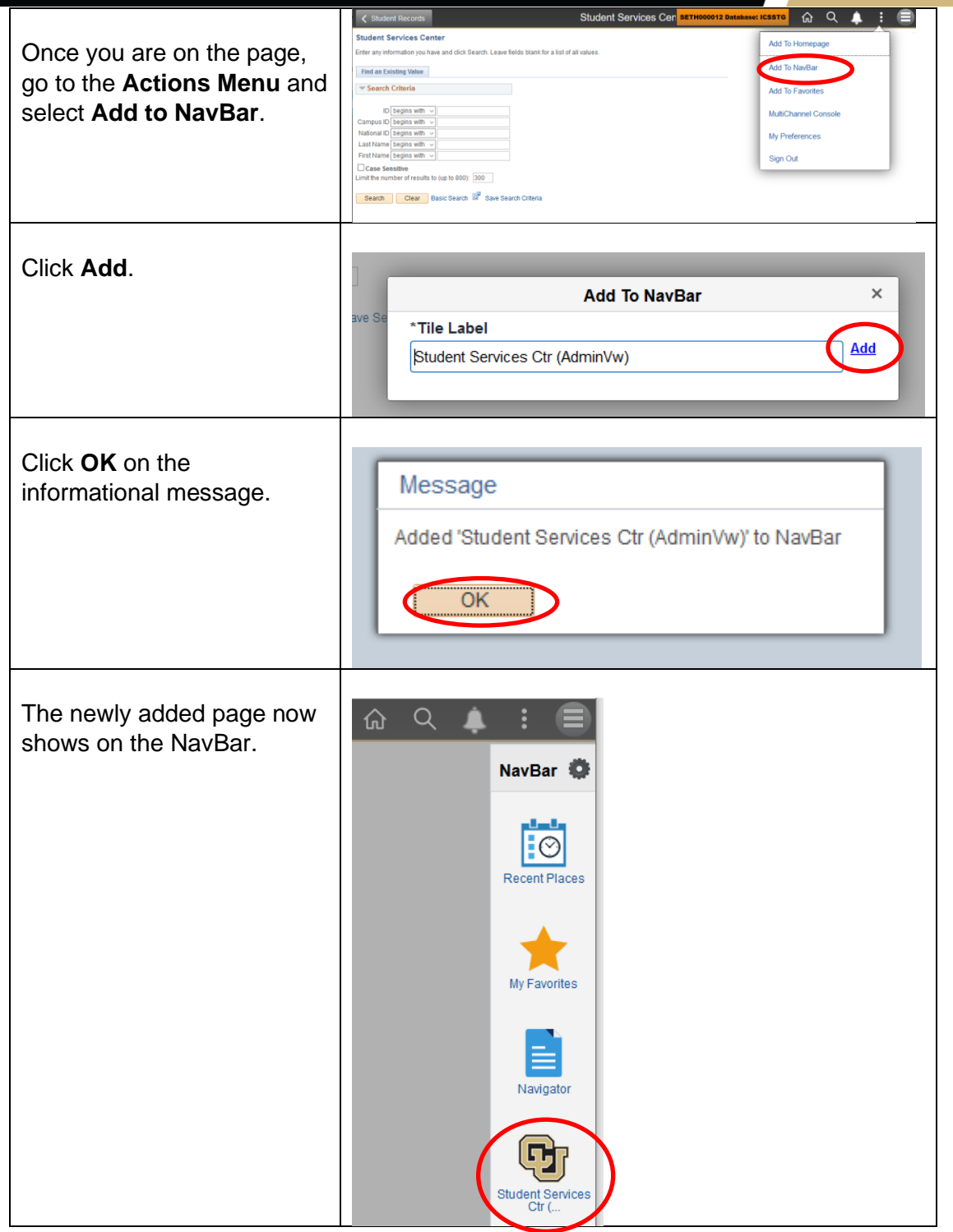

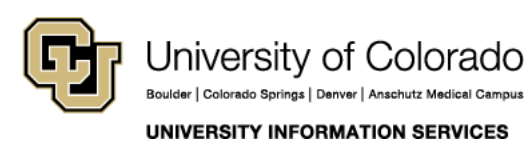

### **STUDENT IT SERVICES**

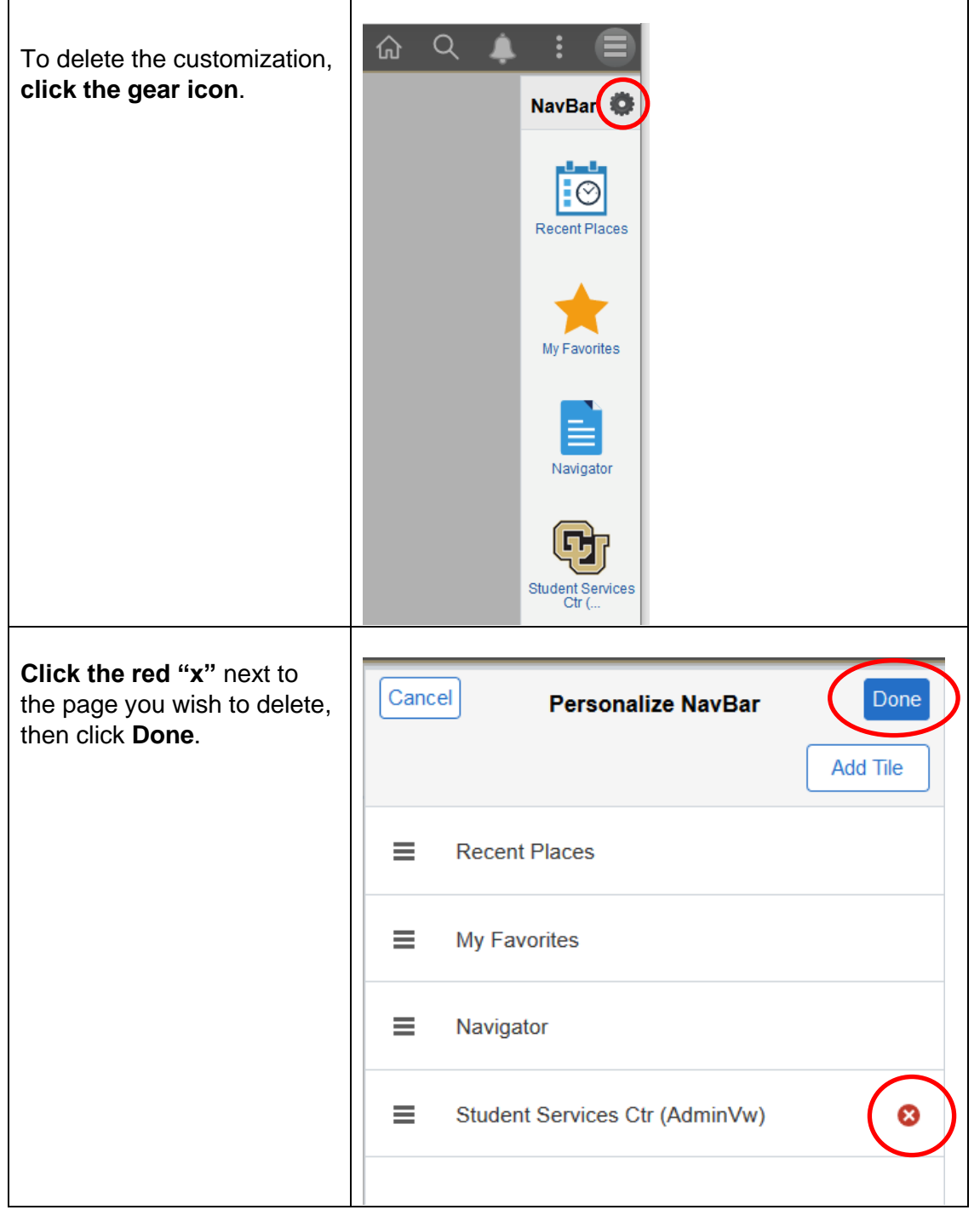

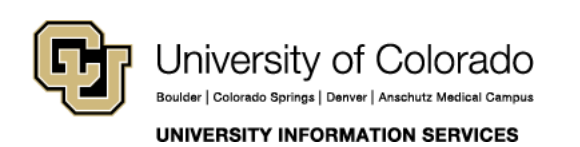